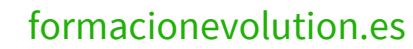

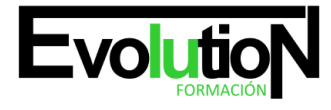

# **POWERPOINT 2013 AVANZADO**

**SKU:** EVOL-6548-VTP-B | **Categorías:** [INFORMÁTICA Y COMUNICACIONES](https://formacion.cursosbonificadosevolution.es/categoria-curso/informatica-y-comunicaciones), [Ofimática](https://formacion.cursosbonificadosevolution.es/categoria-curso/informatica-y-comunicaciones/ofimatica)

## **INFORMACIÓN DEL CURSO**

**Horas** [40](https://formacion.cursosbonificadosevolution.es/horas/40)

**Acreditado por Universidad** [NO](https://formacion.cursosbonificadosevolution.es/acreditado-por-universidad/no)

**Créditos ECTS** [0](https://formacion.cursosbonificadosevolution.es/creditos-ects/0)

CURSO DE ESPECIALIZACIÓN

#### **Objetivos**

• Aprender a realizar presentaciones eficaces y espectaculares obteniendo el máximo rendimiento del programa sin necesidad de conocimientos previos.

• Conocer y utilizar los distintos elementos que se pueden incorporar en una presentación de powerpoint: imágenes, textos, objetos, organigramas, gráficos, tablas y dibujos.

• Aprender a configurar la animación de una presentación utilizando todos los recursos existentes en el programa: efectos, sonidos, películas, videos.

• Diseñar presentaciones complejas.

**Contenidos**

#### **UD1. Operaciones Avanzadas con Texto.**

- 1.1. Selección de Texto.
- 1.2. Formato de Texto.
- 1.3. Formato de Párrafo.
- 1.4. La "Mini Barra" de Herramientas.
- 1.5. WordArt.
- 1.6. Edición de Texto.
- 1.7. Deshacer y Rehacer Operaciones.
- 1.8. Mejora y Corrección del Texto.

#### **UD2. Edición Avanzada de las Diapositivas.**

- 2.1. Utilizar Colores o Texturas para el Fondo de la Diapositiva.
- 2.2. Aplicar Diseños de Diapositiva.
- 2.3. Modificar Temas.
- 2.4. Estilos de Fondo.
- 2.5. Ordenar las Diapositivas dentro de una Presentación.
- 2.6. Guardar como Plantilla.

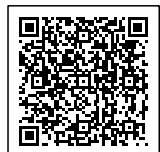

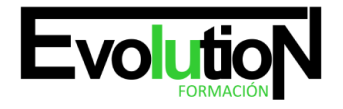

### **UD3. Trabajo Avanzado con Objetos.**

- 3.1. Tablas.
- 3.2. Audio y Video.
- 3.3. Trabajo con Objetos.

### **UD4. Revisar, Documentar e Imprimir una Presentación.**

- 4.1. Revisar Presentación.
- 4.2. Documentación de la Presentación.
- 4.3. Empleo de Patrones.
- 4.4. Impresión y Presentación de Diapositivas en Diferentes Soportes.

### **UD5. Presentación de Diapositivas.**

- 5.1. Animación de Elementos.
- 5.2. Transición de Diapositivas.
- 5.3. Selección de Intervalos de Tiempo.
- 5.4. Configuración de la Presentación.
- 5.5. Conexión a un Proyector y Configuración.
- 5.6. Ensayo de la Presentación.
- 5.7. Proyección de la Presentación.

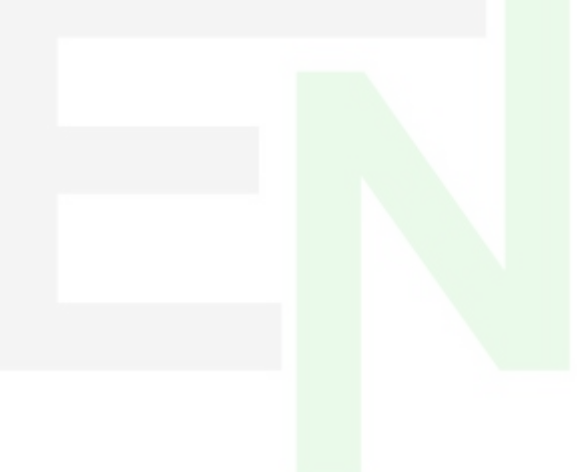

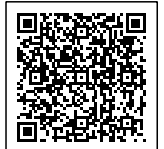